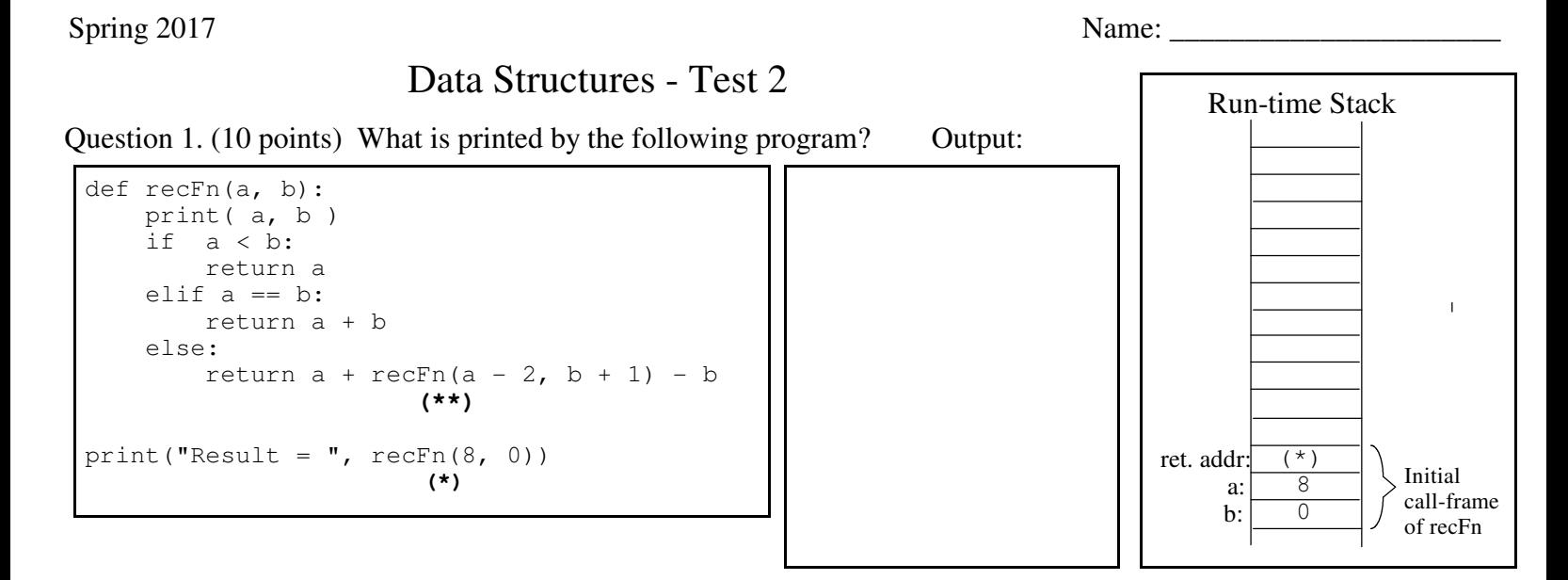

Question 2. Write a recursive Python function to calculate  $a^n$  (where *n* is an integer) based on the formulas:

 $a^0 = 1$ , for  $n = 0$  $a^1 = a$ , for  $n = 1$ for even  $n > 1$  (recall we can check for this in Python by  $n \approx 2 == 0$ )  $a^n = a^{n/2} a^{n/2}$  $a^n = a^{(n-1)/2} a^{(n-1)/2} a$ , for odd n > 1

a) (8 points) Complete the below powerOf **recursive** function

```
def powerOf(a, n):
```
b) (7 points) For the above recursive powerOf function, complete the calling-tree for powerOf  $(2, 6)$ .

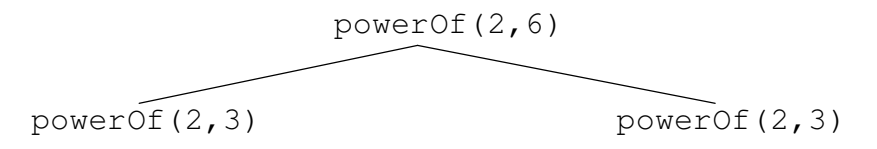

c) (5 points) Suggest a way to speedup the above powerOf function.

Spring 2017 Name: \_\_\_\_\_\_\_\_\_\_\_\_\_\_\_\_\_\_\_\_\_\_

Question 4. Two common rehashing strategies for open-address hashing are linear probing and quadratic probing:

Check the square of the attempt-number away for an available slot, i.e., [home address + ( (rehash attempt #)<sup>2</sup> +(rehash attempt #)  $)//2$ ] % (hash table size), where the hash table size is a power of 2. Integer division is used above quadratic probing

a) (10 points) Insert "Paul Gray" and then "Sarah Diesburg" using Linear (on left) and Quadratic (on right) probing.

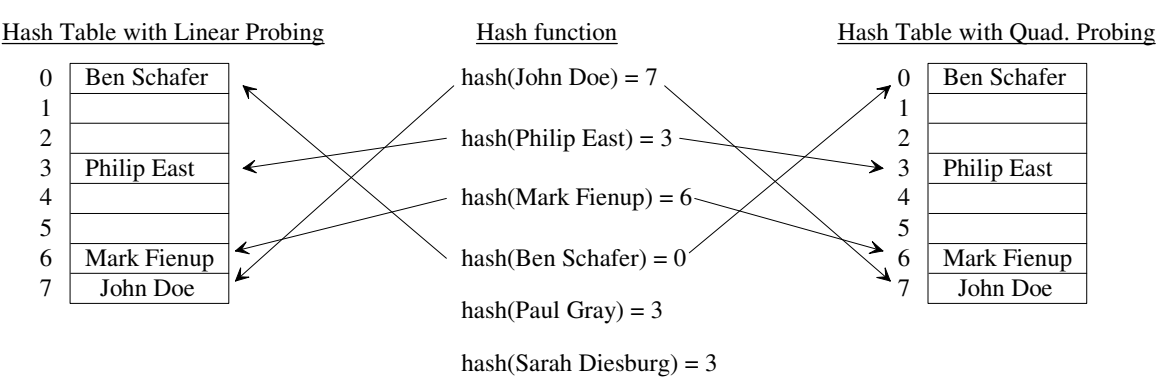

In lab 7, we inserted the 10000 even values 0, 2, 4, 6, 8, ..., 19996, 19998 is ascending order into various hash tables and then timing searching for the 20000 values 0, 1, 2, 3, 4, 5, ..., 19996, 19997, 19998, 19999. On my office computer the timings for these searches are:

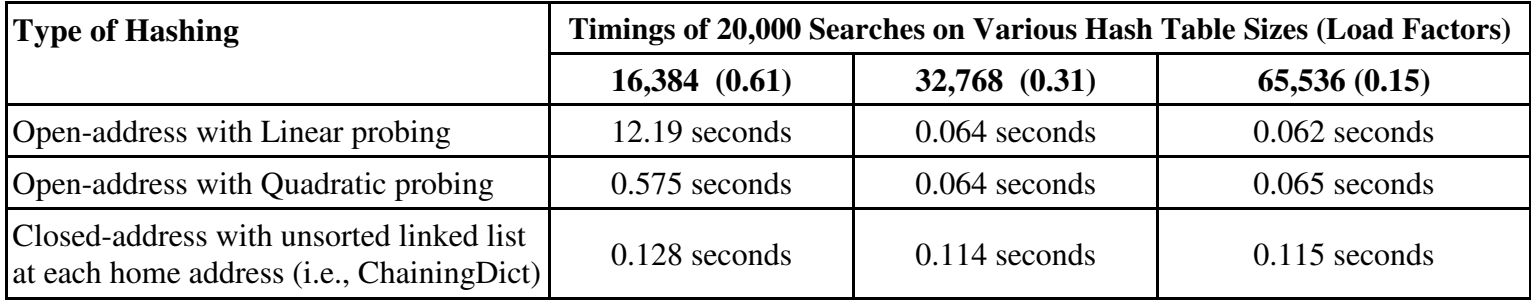

b) (8 points) For load factor 0.61, why did the open-address with Linear probing perform much worse than open-address with Quadratic probing?

c) (7 points) For load factors 0.31 and 0.15, why is the closed-address (e.g., ChainingDict) version slower than the open-address versions?

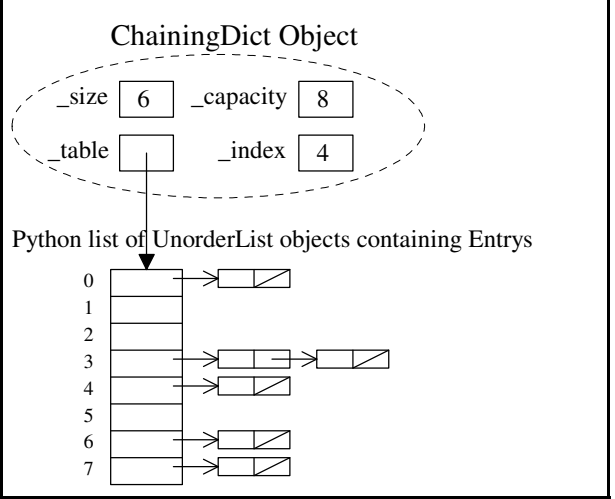

## Spring 2017 Name: \_\_\_\_\_\_\_\_\_\_\_\_\_\_\_\_\_\_\_\_\_\_

Question 5. (25 points) In class we developed the following selection sort code which sorts in ascending order (smallest to largest) and builds the sorted part on the right-hand side of the list, i.e.:

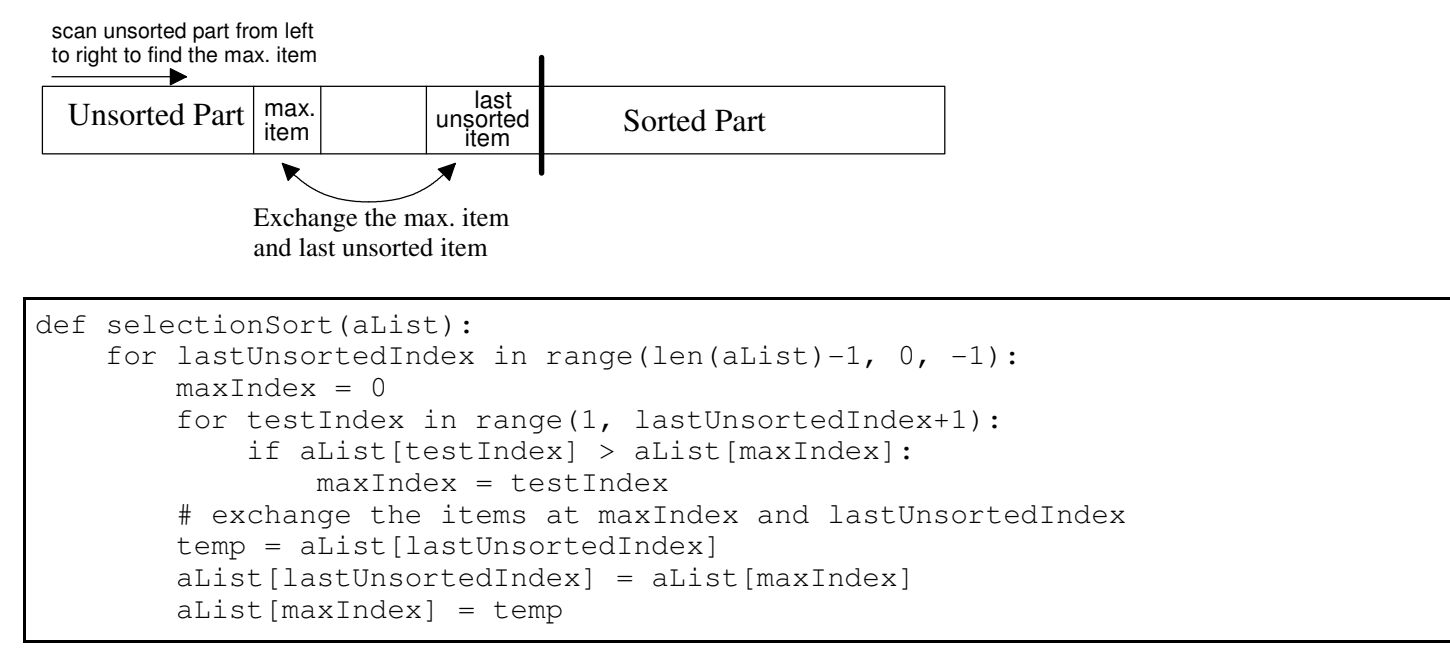

For this question write a variation of the above selection sort that:

- sorts in **descending order** (largest to smallest)
- builds the **sorted part on the left-hand side** of the list, i.e.,

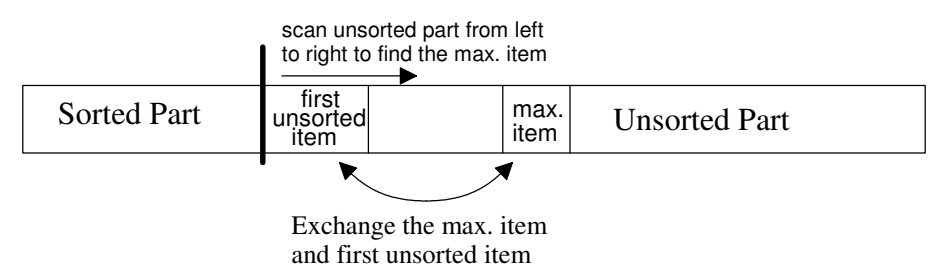

def selectionSortVariation(myList):

## Spring 2017 Name: \_\_\_\_\_\_\_\_\_\_\_\_\_\_\_\_\_\_\_\_\_\_

Question 6. (10 points) Use the below diagram to *explain* the worst-case big-oh notation of merge sort. Assume "n" items to sort.

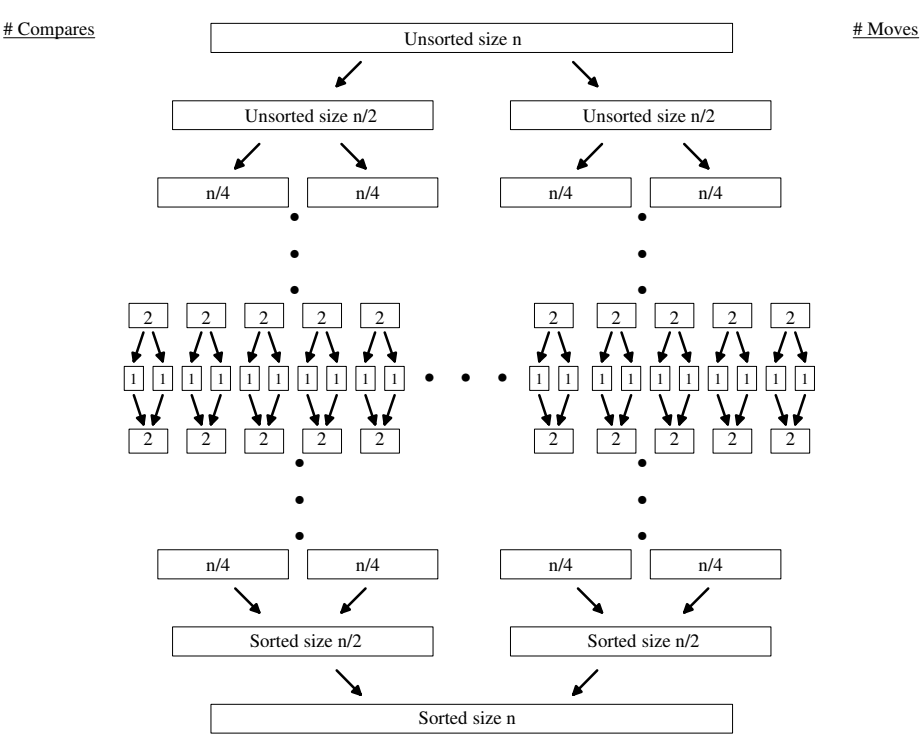

Question 7. (10 points) *Quick sort* general idea is as follows.

- Select a "random" item in the unsorted part as the *pivot*
- Rearrange (*partitioning*) the unsorted items such that  $\rightarrow \rightarrow$ :
- Quick sort the unsorted part to the left of the pivot
- Quick sort the unsorted part to the right of the pivot

Explain how quick sort performs  $O(n^2)$  in the worst-case.

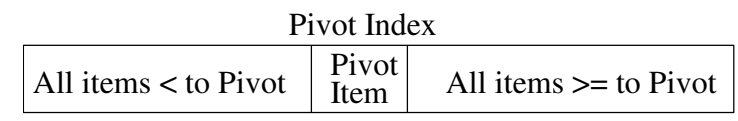